## Package 'pacotest'

November 4, 2022

<span id="page-0-0"></span>Type Package

Title Testing for Partial Copulas and the Simplifying Assumption in Vine Copulas

Version 0.4.2

Maintainer Malte S. Kurz <mkurz-software@gmx.de>

Description Routines for two different test types, the Constant Conditional Correlation (CCC) test and the Vectorial Independence (VI) test are provided (Kurz and Span-hel (2022) [<doi:10.1214/22-EJS2051>](https://doi.org/10.1214/22-EJS2051)). The tests can be applied to check whether a conditional copula coincides with its partial copula. Functions to test whether a regular vine copula satisfies the so-called simplifying assumption or to test a single copula within a regular vine copula to be a (j-1)-th order partial copula are available. The CCC test comes with a decision tree approach to allow testing in high-dimensional settings.

License MIT + file LICENSE

**Imports** Rcpp ( $>= 0.11.4$ ), VineCopula ( $>= 2.0.5$ ), numDeriv, ggplot2( $>=$ 2.0.0), gridExtra, methods

LinkingTo Rcpp, RcppArmadillo

Suggests testthat, covr

BugReports <https://github.com/MalteKurz/pacotest/issues>

NeedsCompilation yes

Author Malte S. Kurz [aut, cre]

Repository CRAN

Date/Publication 2022-11-04 17:40:02 UTC

## R topics documented:

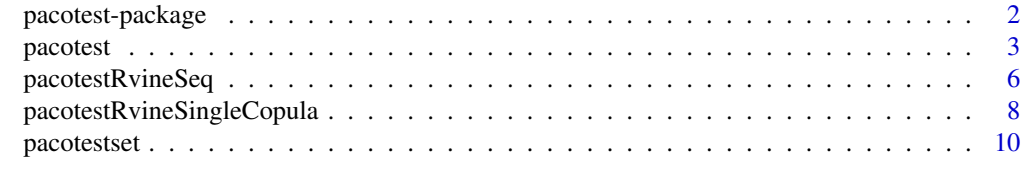

**Index** [13](#page-12-0)

<span id="page-1-1"></span><span id="page-1-0"></span>pacotest-package *Testing for Partial Copulas and the Simplifying Assumption in Vine Copulas*

#### Description

The **pacotest** package provides functions, which allow to test for partial copulas and the simplifying assumption in vine copulas. The package consists of two different test types, the Constant Conditional Correlation (CCC) test and the Vectorial Independence (VI) test. The function [pacotestset](#page-9-1) can be used to create and alter pacotest options lists and the function [pacotest](#page-2-1) can be used to test for the partial copula and the simplifying assumption for a single bivariate conditional copula.

The function [pacotestRvineSeq](#page-5-1) can be used with a [RVineMatrix](#page-0-0) from the [VineCopula-package](#page-0-0) to test all pair-copulas being building blocks in a R-vine copula to be (j-1)-th order partial copulas, which is equivalent to testing the simplifying assumption. A single building blog of a R-vine copula could be tested to be a (j-1)-th order partial copula by applying the function [pacotestRvineSingleCopula](#page-7-1) to a [RVineMatrix](#page-0-0) from the [VineCopula-package.](#page-0-0)

#### Author(s)

Malte S. Kurz

## References

Hobaek-Haff, I., K. Aas and A. Frigessi (2010), "On the simplified pair-copula construction – Simply useful or too simplistic?", Journal of Multivariate Analysis 101(5), pp. 1296-1310.

Kojadinovic, I. and M. Holmes (2009), "Tests of independence among continuous random vectors based on Cramer-von Mises functionals of the empirical copula process", Journal of Multivariate Analysis 100(6), pp. 1137-1154.

Kurz, M. S. and F. Spanhel (2022), "Testing the simplifying assumption in high-dimensional vine copulas", Electronic Journal of Statistics 16 (2), pp. 5226-5276.

Quessy, J.-F. (2010), "Applications and asymptotic power of marginal-free tests of stochastic vectorial independence", Journal of Statistical Planning and Inference 140(11), pp. 3058-3075.

Spanhel, F. and M. S. Kurz (2019), "Simplified vine copula models: Approximations based on the simplifying assumption", Electronic Journal of Statistics 13 (1), pp. 1254-1291.

Spanhel, F. and M. S. Kurz (2016), "The partial copula: Properties and associated dependence measures", Statistics & Probability Letters 119, pp. 76-83.

## See Also

Development for **pacotest** can be followed via the GitHub repository at [https://github.com/](https://github.com/MalteKurz/pacotest) [MalteKurz/pacotest](https://github.com/MalteKurz/pacotest).

<span id="page-2-1"></span><span id="page-2-0"></span>pacotest *Testing for the Partial Copula and the Simplifying Assumption for a Single Bivariate Conditional Copula*

#### **Description**

The function can be used to test for the partial copula and the simplifying assumption for a bivariate conditional copula using different tests. Two different test types, the Constant Conditional Correlation (CCC) test and the Vectorial Independence (VI) test are implemented. For all tests different options can be set by generating a pacotest options list using the [pacotestset](#page-9-1) function.

#### Arguments

 $U$  A (n x 2) matrix of [0,1] data (probability integral transforms), which are the arguments of the conditional copula of (Y,Z)|W for which the simplifying assumption should be tested. The first column is given by the conditional distribution function of Y|W evaluated at the observed values of Y and W. Analogously, the second column is defined as the conditional distribution function of ZIW evaluated at the observed values of Z and W. If the probability integral transforms are obtained from the partial vine copula (PVC), i.e., partial probability integral transforms (PPITs) are used, the function can be used to test for  $(j-1)$ -th order partial copulas.  $\mathsf{M}$   $\mathsf{A}$  (n x K) matrix of observed values for the vector of random variables on which the conditioning is done. pacotestOptions

A options list generated by the [pacotestset](#page-9-1) function or the test type as a string, i.e., CCC or VI.

## Details

Applying a test with default options (cf. [pacotestset](#page-9-1)) and with known (i.e., not estimated) PITs (probability integral transforms) in U.

```
out = pacotest(U,W,'CCC')
```
out = pacotest(U,W,'VI')

Applying a test with options specified in pacotestOptions

out = pacotest(U,W,pacotestOptions)

Note that when calling pacotest( $U, W, 'CCC'$ ), the default options for the CCC test are used (cf. [pacotestset](#page-9-1)), but the two parameters withEstUncert = FALSE and estUncertWithRanks = FALSE are altered. In contrast when calling pacotestOptions = pacotestset('CCC'), the two parameters are set to withEstUncert = TRUE and estUncertWithRanks = TRUE. For the CCC test, under the default setting, it is assumed that estimated PPITs are provided and the test statistic is <span id="page-3-0"></span>computed under consideration of estimation uncertainty of the probability integral transforms, i.e., withEstUncert = TRUE and estUncertWithRanks = TRUE. To apply pacotest with withEstUncert = TRUE, three additional inputs have to be provided (data, svcmDataFrame and cPitData).

In the vine copula context, PPITs are usually estimated and not known. Therefore, in the vine copula context it is recommended to use the functions [pacotestRvineSeq](#page-5-1) or [pacotestRvineSingleCopula](#page-7-1) instead of [pacotest](#page-2-1). These functions automatically pass through the additional arguments data, svcmDataFrame, cPitData to the function [pacotest](#page-2-1) and the CCC test can be applied in its default setting with consideration of estimation uncertainty of the probability integral transforms, i.e., withEstUncert = TRUE and estUncertWithRanks = TRUE.

#### Value

A list which can, depending on the chosen test, consist of the following elements:

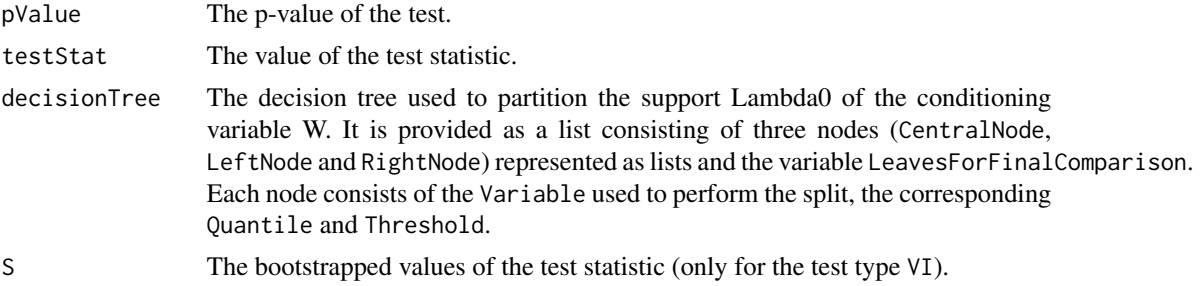

#### Author(s)

Malte S. Kurz

#### References

Kurz, M. S. and F. Spanhel (2022), "Testing the simplifying assumption in high-dimensional vine copulas", Electronic Journal of Statistics 16 (2), pp. 5226-5276.

Spanhel, F. and M. S. Kurz (2019), "Simplified vine copula models: Approximations based on the simplifying assumption", Electronic Journal of Statistics 13 (1), pp. 1254-1291.

Spanhel, F. and M. S. Kurz (2016), "The partial copula: Properties and associated dependence measures", Statistics & Probability Letters 119, pp. 76-83.

#### See Also

[pacotest-package](#page-1-1), [pacotestset](#page-9-1), [pacotestRvineSeq](#page-5-1), [pacotestRvineSingleCopula](#page-7-1)

#### Examples

#### #####################

# Generate an options list, e.g., the constant conditional correlation (CCC)

- # test with default options. We use known PITs and don't estimate the parameters
- # in the lower trees of the vine copulas and therefore additionally alter the
- # two parameters withEstUncert and estUncertWithRanks to FALSE.

pacotestOptions=pacotestset(testType='CCC', withEstUncert = FALSE, estUncertWithRanks = FALSE)

#### pacotest 5 and 5 and 5 and 5 and 5 and 5 and 5 and 5 and 5 and 5 and 5 and 5 and 5 and 5 and 5 and 5 and 5 and 5 and 5 and 5 and 5 and 5 and 5 and 5 and 5 and 5 and 5 and 5 and 5 and 5 and 5 and 5 and 5 and 5 and 5 and 5 a

```
#####################
# Use the specified options to test for the simplifying assumption
##### Example 1: Non-simplified three-dim. C-Vine #####
# Simulate from a three-dimensional C-Vine copula with C_12 and C_13
# being product copulas and C_23|1 being a Frank copula with
# functional parameter theta(x_{-1}) = (4x_{-1})-2)^3
N = 500X = matrix(runit(3*N), N, 3)theta = (4 \times X[, 1]-2)^3etheta = expm1(-theta);X[, 3] = -1/\text{theta} * \log(1+\text{theta}/(\text{exp}(-\text{theta} * X[, 2]) * (1/X[, 3] - 1) + 1));Result = pacotest(X[,c(2,3)],X[,1], pacotestOptions)Result$pValue
##### Example 2: Non-simplified three-dim. C-Vine #####
# Simulate from a three-dimensional C-Vine copula with C_12 and C_13
# being product copulas and C_23|1 being a Frank copula with
# functional parameter theta(x_{1}) = 12 + 8 \times \sin(0.4(3x_{1}+2)^2)X = matrix(runif(3*N),N,3)theta = 12 + 8 \times \sin(0.4 \times (3 \times X[, 1]+2)^2)etheta = expm1(-theta);X[, 3] = -1/theta*log(1+etheta/(exp(-theta*X[,2])*(1/X[,3]-1)+1));Result = pacotest(X[,c(2,3)],X[,1], pacotestOptions)Result$pValue
##### Example 3: Simplified three-dim. C-Vine #####
# Simulate from a three-dimensional C-Vine copula with C_12 and C_13
# being Clayton copulas with parameter theta and C_23|1 being a Clayton copula with
# functional parameter theta(x_{-1}) = theta / (1+theta)
W = matrix(runif(3*N),N,3)X = matrix(NA, N, 3)theta = 2X[, 1] = W[, 1]X[, 2] = (W[, 1]^(-theta) * (W[, 2]^((-theta))/(1+theta))-1)+1)^(-1/theta);
theta_23_1 = theta /(1+theta)
X[,3] = (W[,2]^(-theta_22_1)*(W[,3]^((-theta_23_1)/(1+theta_22_1))/])-1)+1)^(-1/theta_22_1);X[, 3] = (W[, 1]^(-theta) * (X[, 3]^((-theta))/(1+theta))-1)<sup>+</sup>1)<sup>^</sup>(-1/theta);
# Get pseudo-observations from the conditional copula C_23|1
U = matrix(NA, N, 2)U[, 1] = (X[, 1]^\wedgetheta*(X[, 2]^\wedge(-theta)-1)+1)^(-(1+theta)/theta);
U[, 2] = (X[, 1]^\wedgetheta*(X[, 3]^\wedge(-theta)-1)+1)^(-(1+theta)/theta);
Result = pacotest(U,X[,1], pacotestOptions)Result$pValue
```
<span id="page-5-1"></span><span id="page-5-0"></span>

#### Description

The function can be used to test the simplifying assumption for R-vine copulas in a sequential manner. Each pair-copula from the second tree on is tested to be a (j-1)-th order partial copula. To apply the function one needs to provide the data and a specified/estimated R-vine copula model in form of a [RVineMatrix](#page-0-0) from the [VineCopula-package.](#page-0-0) Additionally, a pacotest options list, which can be generated with the [pacotestset](#page-9-1) function, needs to be provided.

#### Usage

pacotestRvineSeq(data, RVM, pacotestOptions,  $level = 0.05$ , illustration = 2, stopIfRejected = TRUE)

#### Arguments

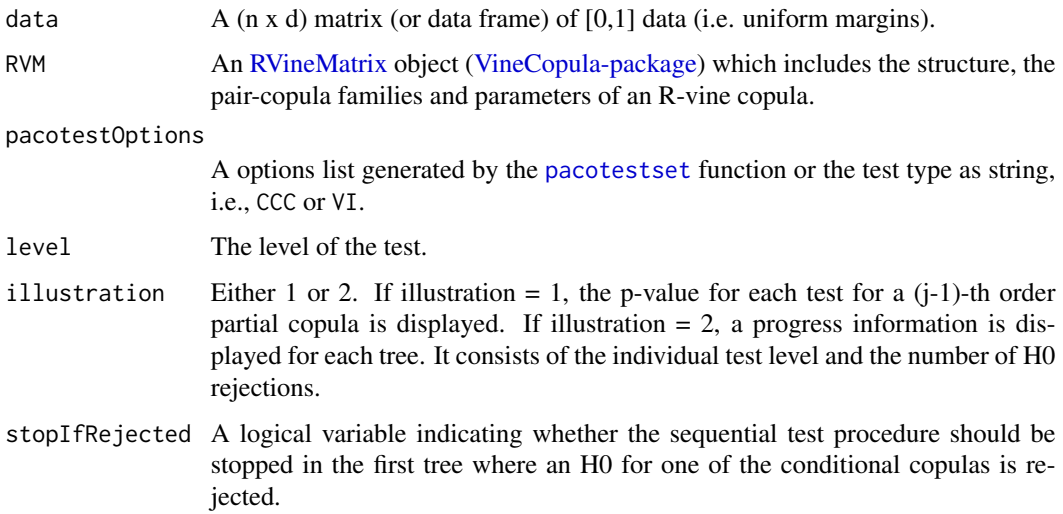

#### Value

A list consisting of the following elements:

pacotestResultLists

A matrix in the same structure like the Matrix, family, par, etc. entries in the [RVineMatrix](#page-0-0) object from the [VineCopula-package.](#page-0-0) Each entry of the matrix is a list containing the test result from a test for a (j-1)-th order partial copula obtained from a call to [pacotest](#page-2-1). Depending on the chosen test, it could consist of different elements. A documentation of the pacotestResultLists can be found in the documentation of [pacotest](#page-2-1).

## <span id="page-6-0"></span>pacotestRvineSeq 7

pValues A matrix in the same structure like the Matrix, family, par, etc. entries in the [RVineMatrix](#page-0-0) object from the [VineCopula-package.](#page-0-0) Each entry of the matrix is a p-value corresponding to the test result from a test for a (j-1)-th order partial copula.

#### testResultSummary

A data.frame summarizing the test results. The first column, Tree, is the tree number. The second column, NumbOfRejections, is the number of of rejections in the corresponding tree. The third column, IndividualTestLevel, is the level at which each individual test has been performed. The fourth column, Interpretation, provides an interpretation of the test result.

## Author(s)

Malte S. Kurz

#### References

Kurz, M. S. and F. Spanhel (2022), "Testing the simplifying assumption in high-dimensional vine copulas", Electronic Journal of Statistics 16 (2), pp. 5226-5276.

Spanhel, F. and M. S. Kurz (2019), "Simplified vine copula models: Approximations based on the simplifying assumption", Electronic Journal of Statistics 13 (1), pp. 1254-1291.

#### See Also

[pacotest-package](#page-1-1), [pacotest](#page-2-1), [pacotestset](#page-9-1), [pacotestRvineSingleCopula](#page-7-1)

## Examples

```
# Sample data and R-vine copula selection are taken
# from the documentation of RVineStructureSelect
# of the VineCopula package.
# Obtain sample data
data(daxreturns, package ="VineCopula")
dataSet = daxreturns[1:750,1:4]# Specify an R-vine copula model
# (can be obtained by calling: RVM = VineCopula::RVineStructureSelect(dataSet))
vineStructure = matrix(c(3, 4, 1, 2, 0, 2, 4, 1, 0, 0, 1, 4, 0, 0, 0, 4), 4, 4)families = matrix(c(0, 5, 2, 2, 0, 0, 2, 14, 0, 0, 0, 14, 0, 0, 0, 0), 4, 4)par = matrix(c(0,0.8230664,0.1933472,0.6275062,
             0,0,0.2350109,1.6619945,
             0,0,0,1.599363,
             0,0,0,0),4,4)
par2 = matrix(c(0,0,11.757700,4.547847,
             0,0,17.15717,0,
             0,0,0,0,0,0,0,0),4,4)
RVM = VineCopula::RVineMatrix(vineStructure, families, par, par2)
```
# Specify a pacotestOptions list:

```
pacotestOptions = pacotestset('CCC')
# Test for the simplifying assumption.
pacotestResultList = pacotestRvineSeq(dataSet, RVM,
                                      pacotestOptions)
```
<span id="page-7-1"></span>pacotestRvineSingleCopula

*Testing for a Single (j-1)-th Order Partial Copula in a R-Vine Copula*

## Description

The function can be used to test a single copula in a R-vine copula to be a  $(i-1)$ -th order partial copula. To apply the function one needs to provide the data and a specified/estimated R-vine copula model in form of a [RVineMatrix](#page-0-0) from the [VineCopula-package.](#page-0-0) Additionally, a pacotest options list, which can be generated with the [pacotestset](#page-9-1) function, needs to be provided.

## Usage

```
pacotestRvineSingleCopula(data, RVM, pacotestOptions, tree, copulaNumber)
```
#### Arguments

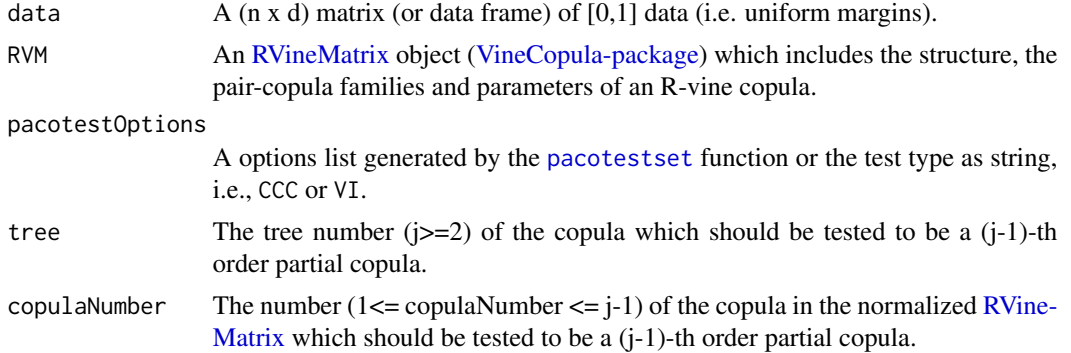

#### Value

A list which can, depending on the chosen test, consist of the following elements:

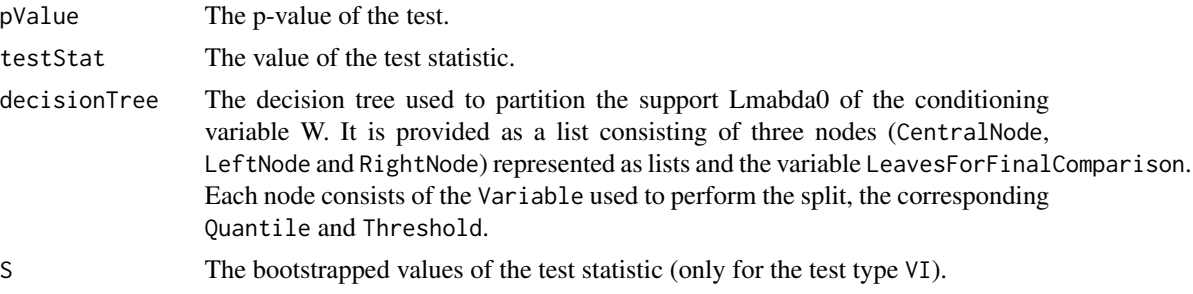

#### <span id="page-8-0"></span>Author(s)

Malte S. Kurz

#### References

Kurz, M. S. and F. Spanhel (2022), "Testing the simplifying assumption in high-dimensional vine copulas", Electronic Journal of Statistics 16 (2), pp. 5226-5276.

Spanhel, F. and M. S. Kurz (2019), "Simplified vine copula models: Approximations based on the simplifying assumption", Electronic Journal of Statistics 13 (1), pp. 1254-1291.

## See Also

[pacotest-package](#page-1-1), [pacotest](#page-2-1), [pacotestset](#page-9-1), [pacotestRvineSeq](#page-5-1)

## Examples

```
# Sample data and R-vine copula selection are taken
# from the documentation of RVineStructureSelect
# of the VineCopula package.
# Obtain sample data
data(daxreturns, package ="VineCopula")
dataSet = daxreturns[1:750, 1:4]# Specify an R-vine copula model
# (can be obtained by calling: RVM = VineCopula::RVineStructureSelect(dataSet))
vineStructure = matrix(c(3, 4, 1, 2, 0, 2, 4, 1, 0, 0, 1, 4, 0, 0, 0, 4), 4, 4)families = matrix(c(0, 5, 2, 2, 0, 0, 2, 14, 0, 0, 0, 14, 0, 0, 0, 0), 4, 4)par = matrix(c(0,0.8230664,0.1933472,0.6275062,
             0,0,0.2350109,1.6619945,
             0,0,0,1.599363,
             0,0,0,0),4,4)
par2 = matrix(c(0,0,11.757700,4.547847,
             0,0,17.15717,0,
             0,0,0,0,0,0,0,0),4,4)
RVM = VineCopula::RVineMatrix(vineStructure, families, par, par2)
# Specify a pacotestOptions list:
# For illustrating the functioning of the decision tree,
# grouped scatterplots and a decision tree plot are activated.
pacotestOptions = pacotestset(testType='CCC',
                                groupedScatterplots = TRUE,
                                decisionTreePlot = TRUE)
# Test for a 2-nd order partial copula
# corresponding to the variables BAYN.DE,BMW.DE
# and conditioning set ALV.DE,BAS.DE
tree = 3copulaNumber = 1
pacotestResultList = pacotestRvineSingleCopula(dataSet, RVM,
```
## <span id="page-9-0"></span>10 pacotestset

pacotestOptions, tree, copulaNumber)

<span id="page-9-1"></span>

## Description

The function creates or updates a list object, which is required for applying the [pacotest](#page-2-1) function.

## Arguments

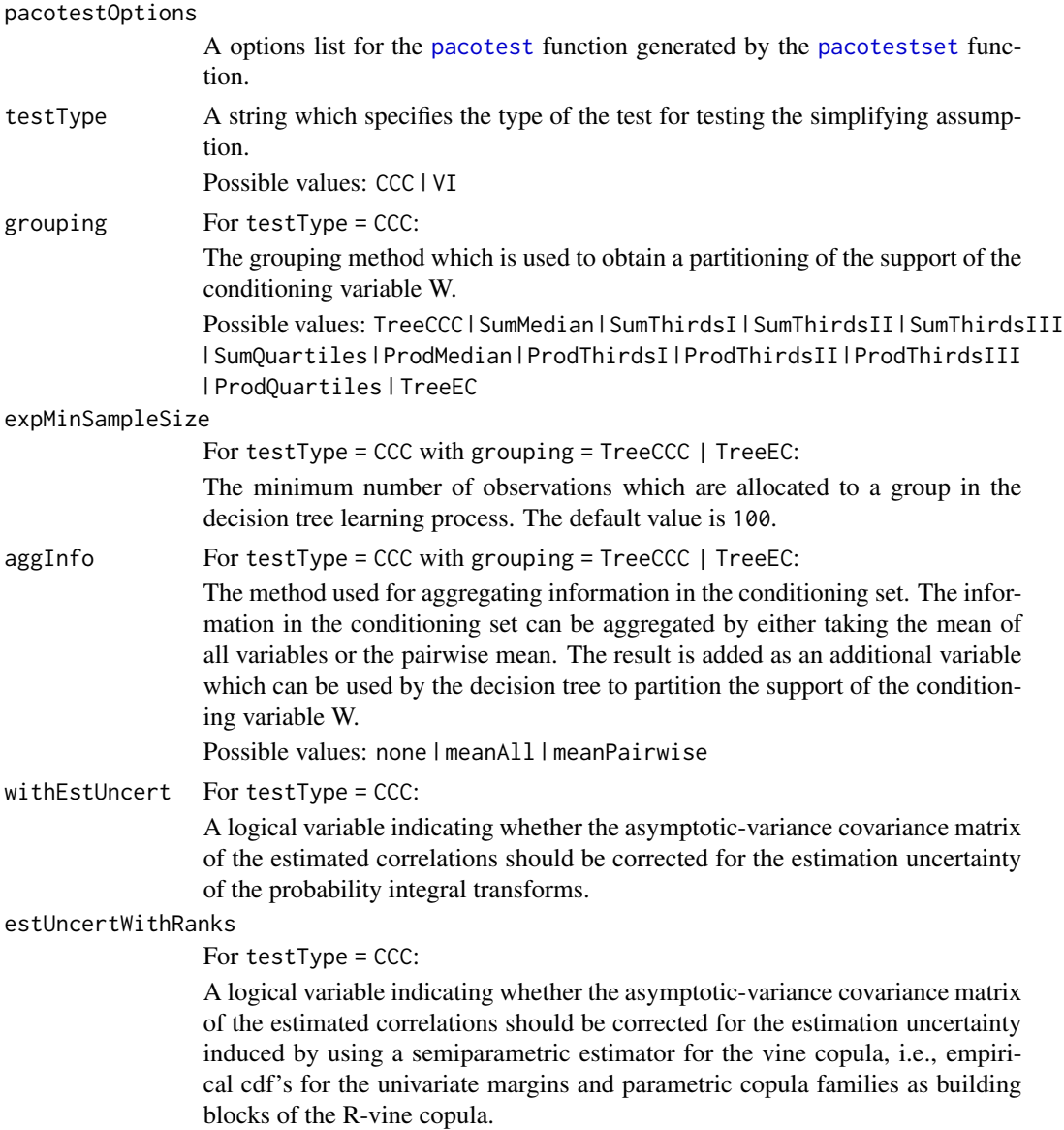

## pacotestset 11

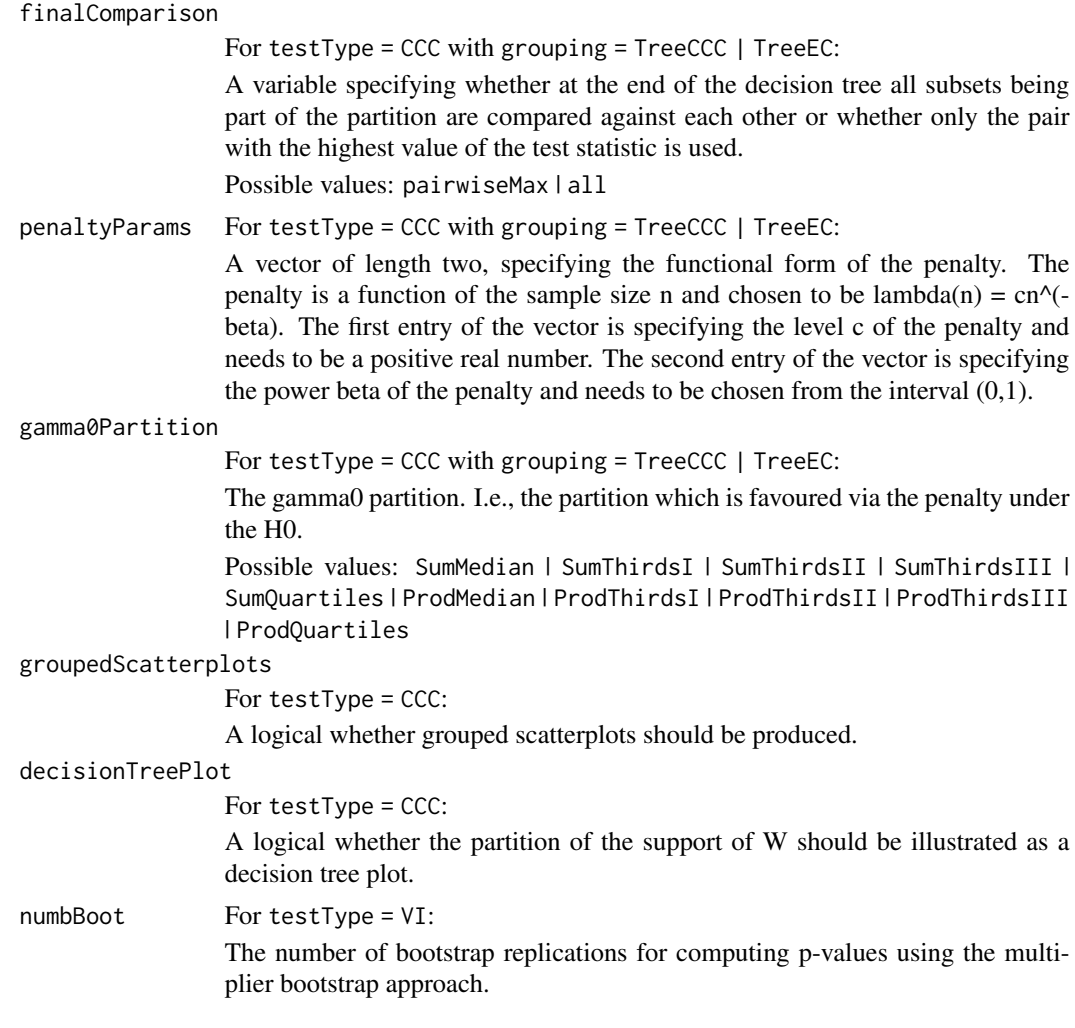

## Details

Calling without any arguments prints all possible options.

pacotestset()

Calling with a string, that specifies the test type, gives back a option list with the default values corresponding to each test.

```
pacotestOptions = pacotestset('CCC')
pacotestOptions = pacotestset('VI')
```
Calling with pairs of parameter names and values creates an pacotestOptions list in which the named parameters have the specified values.

```
pacotestOptions = pacotestset('Name1', Value1, 'Name2', Value2,...)
```
<span id="page-11-0"></span>Calling with an existing pacotestOptions list checks the list for consistency.

pacotestset(pacotestOptions)

Calling with an existing pacotestOptions list and pairs of parameter names and values creates a copy of the existing list, where the named parameters are updated with the provided values.

pacotestOptionsNew = pacotestset(pacotestOptions,'Name1',Value1,'Name2',Value2,...)

## Value

The function returns a pacotestOptions list which can be used as input argument for the functions [pacotest](#page-2-1), [pacotestRvineSeq](#page-5-1) and [pacotestRvineSingleCopula](#page-7-1).

## Author(s)

Malte S. Kurz

## References

Kurz, M. S. and F. Spanhel (2022), "Testing the simplifying assumption in high-dimensional vine copulas", Electronic Journal of Statistics 16 (2), pp. 5226-5276.

#### See Also

[pacotest-package](#page-1-1), [pacotest](#page-2-1), [pacotestRvineSeq](#page-5-1), [pacotestRvineSingleCopula](#page-7-1)

# <span id="page-12-0"></span>Index

pacotest, *[2](#page-1-0)*, [3,](#page-2-0) *[4](#page-3-0)*, *[6,](#page-5-0) [7](#page-6-0)*, *[9,](#page-8-0) [10](#page-9-0)*, *[12](#page-11-0)* pacotest-package, [2](#page-1-0) pacotestRvineSeq, *[2](#page-1-0)*, *[4](#page-3-0)*, [6,](#page-5-0) *[9](#page-8-0)*, *[12](#page-11-0)* pacotestRvineSingleCopula, *[2](#page-1-0)*, *[4](#page-3-0)*, *[7](#page-6-0)*, [8,](#page-7-0) *[12](#page-11-0)* pacotestset, *[2](#page-1-0)[–4](#page-3-0)*, *[6](#page-5-0)[–10](#page-9-0)*, [10](#page-9-0)

RVineMatrix, *[2](#page-1-0)*, *[6](#page-5-0)[–8](#page-7-0)*

VineCopula-package, *[2](#page-1-0)*, *[6–](#page-5-0)[8](#page-7-0)*